Encompass Business Management Software с кряком Скачать бесплатно без регистрации [Latest-2022]

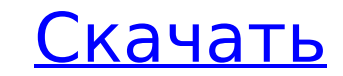

 $\overline{1/4}$ 

Encompass Business Management Software Product Key — это компактная утилита, позволяющая создавать, удалять, обновлять и управлять несколькими учетными записями пользователей. Приложение довольно простое в использовании; просто следуйте инструкциям. Получите доступ к базе данных, чтобы управлять своим инвентарем, отслеживать потенциальных клиентов и назначать задания своим сотрудникам. Программное обеспечение Encompass для управления бизнесом предназначено для: • Владельцы бизнеса для управления своими отношениями с клиентами и бизнес-данными. • Поставщики медицинских услуг для сбора всех заявлений о медицинском страховании и сохранения всех данных, отслеживания ваших заказов на работу и обновления вашего страхового статуса. • Недвижимость для управления запасами имущества и отслеживания заказов на работу. • Бухгалтеры для управления счетами и транзакциями вашей компании. • Домашние менеджеры, чтобы управлять перемещениями людей в вашей семье и сопоставлять время, затрачиваемое членами семьи. • Бухгалтеры для записи вашей деловой активности. • Арендодателям следить за вашими арендаторами и собирать арендную плату. • Юристы и бухгалтеры, чтобы найти документы, необходимые для урегулирования клиента. • Соискателям и владельцам домашнего бизнеса для быстрого поиска и отслеживания потенциальных клиентов. • Администраторы для отслеживания карточек рабочего времени сотрудников. • Переговорщики, чтобы быстро найти ваши контракты. • Строительные компании для отслеживания и управления всеми строительными проектами. • Всем, кому необходимо упорядочить свои бизнес-данные, клиентов и записи. (www.bbcode.com) Конвертер AVI в FLV доступен по адресу: Это позволяет конвертировать AVI в FLV. Нажмите на меню «Инструменты» в программе конвертера AVI, которую вы хотите использовать. Выберите «Входной файл», «Выходной файл» и «Выберите выходной каталог». В «Формат файла» выберите «AVI» и «Audio-Video Interleave». Затем введите «AVI» в «Имя файла». Вот и все. Сенатор США открывает бюро по трудоустройству Будильник Сената Джон Ф.Кеннеди (1895-1963) Президент и кандидат в президенты от республиканцев в 1960 г. в тупике. Он не мог найти работу для своих мальчиков. он был избран потому что США шатались от итогов 2 мировой войны, и депрессия почти закончилась. Во время Великой депрессии в Соединенных Штатах была проблема с занятостью. В какой-то момент безработица в некоторых штатах превышала 20%. С июля 1945 по Март 1961 года уровень занятости

**Encompass Business Management Software Crack Free PC/Windows**

Encompass Business Management Software — это простое в использовании приложение для создания базы данных для вашего бизнеса. Вы можете использовать базу данных для управления лидами, для обновления информации о клиентах, для получения отчетов и создания точных отчетов о времени и расходах. Наше приложение имеет пользовательский веб-интерфейс, который позволяет создавать пользователей, добавлять сотрудников и службы, а также обновлять данные контрактов. Вы можете использовать базу данных для ввода новых потенциальных клиентов, для обновления данных контракта и для создания исчерпывающих отчетов о рабочих заданиях или карточках учета рабочего времени. Наши бизнес-приложения чрезвычайно гибки и могут использоваться для создания приложений, отвечающих любым потребностям бизнеса. Решение предназначено для использования технически подкованным пользователем и не требует сложного обучения. Encompass Business Management Software включает встроенную проверку данных, чтобы гарантировать правильность введенных данных. Используя интерфейс здравого смысла, вы можете избежать ошибок. Приложение позволяет сохранять базу данных в нескольких местах, чтобы иметь удаленную копию на жестком диске. У вас есть возможность добавить больше пользователей, сотрудников или услуг. Доступ к системе также может быть получен одновременно несколькими пользователями. Приложение поставляется с шаблонами, которые можно использовать для простого создания базы данных. Encompass Возможности программного обеспечения для управления бизнесом: Примечание. На изображениях ниже показано приложение, используемое в Windows 7. Управление сервисными контрактами - Добавлять, удалять и изменять сервисные контракты - Создание категорий услуг - Посмотреть детали контракта Редактировать контракты - Изменить ставку оплаты контракта - Новые и существующие услуги - Изменить статус контракта с «Активный» на «Завершенный» и т. д. - Просмотр платежей, лимита расходов, даты окончания контракта, даты начала контракта и т. д. - Управление расширениями службы - Добавлять и изменять сервисные расширения - Обновление контрактов - Просмотр контрактов Принимать заказы на работу - Редактировать информацию о контракте - Изменить статус контракта - Управление датой окончания контракта, датой начала контракта и т. д. - Просмотр заказов на работу Создать контакты - Добавить пользователей - Добавить услуги - Добавить собственность и примечания - Просмотр контактной информации - Управление клиентами по категориям, городам, методам выставления счетов и т. д. - Изменить статус контакта с нового на активный и т. д. - Создание отчетов - Создание и просмотр отчетов Управление сотрудниками - Управлять специальными наемными работниками - Поиск, чтобы найти сотрудников - Добавлять, удалять, изменять и просматривать расписания - Просмотр сведений о сотруднике - Управление всеми типами сотрудников, включая независимых подрядчиков и путешественников - Создание отчетов - Создание и просмотр отчетов Управление услугами - Добавить услуги 1709e42c4c

Encompass — это приложение для работы с электронными таблицами общего назначения. Он предназначен для предприятий, которым необходимо отслеживать свои финансы и расходы. Приложение позволяет выполнять основные функции, такие как сортировка и фильтрация данных, расчет финансовых данных и ввод данных о продажах и покупках запасов. Вы можете использовать базу данных для массового ввода новых клиентов, клиентских счетов, заметок, изображений и других данных. Примечание. Чтобы создать новых пользователей, вам необходимо получить доступ к меню «Администрирование», используя следующие учетные данные: Пользователь: Админ Пароль: админ Encompass Описание программного обеспечения для управления бизнесом: Encompass — это приложение для работы с электронными таблицами общего назначения. Он предназначен для предприятий, которым необходимо отслеживать свои финансы и расходы. Приложение позволяет выполнять основные функции, такие как сортировка и фильтрация данных, расчет финансовых данных и ввод данных о продажах и покупках запасов. Вы можете использовать базу данных для массового ввода новых клиентов, клиентских счетов, заметок, изображений и других данных. Примечание. Чтобы создать новых пользователей, вам необходимо получить доступ к меню «Администрирование», используя следующие учетные данные: Пользователь: Админ Пароль: админ Encompass Описание программного обеспечения для управления бизнесом: Encompass — это приложение для работы с электронными таблицами общего назначения. Он предназначен для предприятий, которым необходимо отслеживать свои финансы и расходы. Приложение позволяет выполнять основные функции, такие как сортировка и фильтрация данных, расчет финансовых данных и ввод данных о продажах и покупках запасов. Вы можете использовать базу данных для массового ввода новых клиентов, клиентских счетов, заметок, изображений и других данных. Примечание. Чтобы создать новых пользователей, вам необходимо получить доступ к меню «Администрирование», используя следующие учетные данные: Пользователь: Админ Пароль: админ Encompass Описание программного обеспечения для управления бизнесом: Encompass — это приложение для работы с электронными таблицами общего назначения. Он предназначен для предприятий, которым необходимо отслеживать свои финансы и расходы.Приложение позволяет выполнять основные функции, такие как сортировка и фильтрация данных, расчет финансовых данных и ввод данных о продажах и покупках запасов. Вы можете использовать базу данных для массового ввода новых клиентов, клиентских счетов, заметок, изображений и других данных. Примечание. Чтобы создать новых пользователей, вам необходимо получить доступ к меню «Администрирование», используя следующие учетные данные: Пользователь: Админ Пароль: админ Encompass Описание программного обеспечения для управления бизнесом: Encompass — это приложение для работы с электронными таблицами общего назначения. Он предназначен для предприятий, которым необходимо отслеживать свои финансы и расходы. Приложение позволяет выполнять основные функции, такие как сортировка и фильтрация данных, расчет финансовых данных и ввод данных о запасах.

## **What's New In?**

Это приложение поможет вам организовать свой бизнес и сэкономить деньги. Свяжитесь с нами по адресу sales@encompass.com, чтобы узнать больше о наших услугах. 1.21.1 16 февраля 2017 г. Сегодня мы выпускаем новую версию нашего корпоративного программного обеспечения. Мы внесли некоторые усовершенствования и улучшения в приложение, чтобы сделать его более удобным для пользователя. Кроме того, мы добавили новую функцию, позволяющую загружать отчет из вашей базы данных. Вышла новая версия Enccompass Business Management Software! С новой версией Enccompass Business Management Software вы сможете легко управлять своим бизнесом и экономить деньги. Теперь вы можете легко создать базу данных и вести учет нескольких сотрудников, клиентов, услуг, контактов и заказов. Вы можете использовать базу данных для добавления новых потенциальных клиентов, обновления контрактов и создания исчерпывающих отчетов о рабочих заданиях или карточках учета рабочего времени. Обратите внимание, что для того, чтобы сэкономить деньги в вашем бизнесе, вы должны ввести бухгалтерский учет и следить за тем, чтобы все расходы фиксировались. 1.14.1 19 декабря 2016 г. Сегодня мы выпускаем новую версию нашего корпоративного программного обеспечения. Мы внесли некоторые улучшения и усовершенствования в приложение, чтобы сделать его более удобным для пользователя. Кроме того, мы добавили новую функцию, позволяющую экспортировать отчет из базы данных. 1.07.1 1 декабря 2016 г. Сегодня мы выпускаем новую версию нашего корпоративного программного обеспечения. Мы внесли некоторые улучшения и усовершенствования в приложение, чтобы сделать его более удобным для пользователя. Кроме того, мы добавили новую функцию, позволяющую экспортировать отчет из базы данных. 1.01.1 30 ноября 2016 г. Сегодня мы выпускаем новую версию нашего корпоративного программного обеспечения. Мы внесли некоторые улучшения и усовершенствования в приложение, чтобы сделать его более удобным для пользователя. Кроме того, мы добавили новую функцию, позволяющую экспортировать отчет из базы данных. 1.01.0 12 ноября 2016 г. Сегодня мы выпускаем новую версию нашего корпоративного программного обеспечения. Мы внесли некоторые улучшения и усовершенствования в приложение, чтобы сделать его более удобным для пользователя.Кроме того, мы добавили новую функцию, позволяющую экспортировать отчет из базы данных. 1.0.2 2 ноября 2016 г. Сегодня мы выпускаем новую версию нашего корпоративного программного обеспечения. Мы внесли некоторые улучшения и усовершенствования в приложение, чтобы сделать его более удобным для пользователя. Кроме того, мы добавили новую функцию, позволяющую экспортировать отчет из базы данных.

**System Requirements:**

Примечание. Это устройство поддерживается только в следующих операционных системах: Windows XP, Windows Vista, Windows 7, Windows 8 Mac OS X 10.7 или новее Linux (Ubuntu, Debian, Fedora, CentOS и т. д.) И если ваша операционная система не упомянута выше, вам не повезло. Требуемые загрузки: Данное устройство поддерживается в следующих операционных системах: Windows XP, Windows Vista, Windows 7, Windows 8 Mac OS X 10.7 или новее линукс (убунту,